EE382N (20): Computer Architecture - Parallelism and Locality Fall 2011

Lecture 21 – GPUs (VI) + CUDA (I)

Mattan Erez

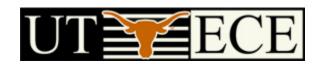

The University of Texas at Austin

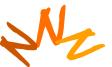

### **Control**

- Each SM has its own warp scheduler
- Schedules warps OoO based on hazards and resources
- Warps can be issued in any order within and across blocks
- Within a warp, all threads always have the same position
  - Current implementation has warps of 32 threads
  - Can change with no notice from NVIDIA

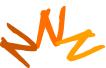

### Conditionals within a Thread

- What happens if there is a conditional statement within a thread?
- No problem if all threads in a warp follow same path
- Divergence: threads in a warp follow different paths
  - HW will ensure correct behavior by (partially) serializing execution
  - Compiler can add predication to eliminate divergence
- Try to avoid divergence
- If (TID > 2)  $\{...\}$  If(TID / warp\_size > 2)  $\{...\}$

### **Control Flow**

### Recap:

- 32 threads in a warm are executed in SIMD (share one instruction sequencer)
- Threads within a warp can be disabled (masked)
  - For example, handling bank conflicts
- Threads contain arbitrary code including conditional branches
- How do we handle different conditions in different threads?
  - No problem if the threads are in different warps
  - Control divergence
  - Predication

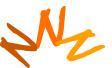

### **Control Flow Divergence**

```
if (TID % 2 == 0) {
 f2();
 if (TID % 4 == 0) {
   f4();
 else {
   f2'();
else {
 f(1);
 if (TID % 4 == 3) {
   f3();
 else {
   f1'();
```

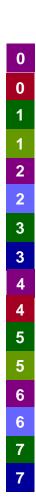

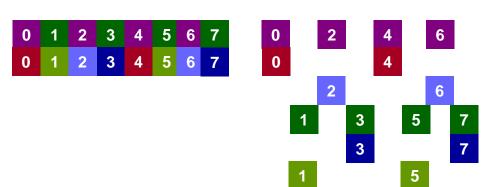

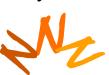

enable mask IP stack  $\rightarrow 1$ : if (TID % 2 == 0) 2: f2(); if (TID % 4 == 0) { 4: f4(); **5:** } **6:** else { 7: f2'(); 8: } 9: } 10: else { 11: f(1); 12: if (TID % 4 == 3) { 13: f3(); 14: } 15: else { 16: f1'(); 17: }

```
enable mask
IP
                                                stack
→1: if (TID % 2 == 0) {
  2:
      f2();
      if (TID % 4 == 0) {
  4: f4();
  5: }
  6: else {
  7:
     f2'();
  8:
     }
  9: }
 10: else {
 11:
      f(1);
 12: if (TID % 4 == 3) {
 13: f3();
 14: }
 15: else {
 16: f1'();
 17:
      }
```

IP enable mask stack →1: if (TID % 2 == 0) { 2: f2(); if (TID % 4 == 0) { 4: f4(); **5:** } **6:** else { 7: f2'(); 8: } 9: } 10: else { 11: f(1); 12: if (TID % 4 == 3) { 13: f3(); 14: } 15: else { 16: f1'(); 17: }

```
IP
                           enable mask
  1: if (TID % 2 == 0) {
     f2();
                                0 1 0 1 0
  3: if (TID % 4 == 0) {
  4: f4();
  5: }
  6: else {
  7:
     f2'();
  8:
  9: }
 10: else {
 11:
      f(1);
 12: if (TID % 4 == 3) {
 13: f3();
 14: }
 15: else {
 16: f1'();
 17:
      }
```

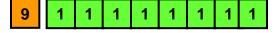

```
enable mask
IP
  1: if (TID % 2 == 0) {
      f2();
    if (TID % 4 == 0)
                                0 1
                                    0 1 0
  4: f4();
  5: }
  6: else {
  7:
     f2'();
  8:
     }
  9: }
 10: else {
 11:
      f(1);
 12: if (TID % 4 == 3) {
 13: f3();
 14: }
 15: else {
 16: f1'();
 17:
      }
```

9 1 1 1 1 1 1 1 1 1

#### enable mask IP 1: if (TID % 2 == 0) { f2(); if (TID % 4 == 0) 0 0 1 0 4: f4(); **5:** } **6:** else { 7: f2'(); } 8: 9: } 10: else { 11: f(1); 12: if (TID % 4 == 3) { 13: f3(); 14: } 15: else { 16: f1'(); 17: }

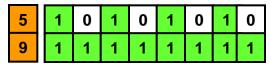

#### IP enable mask 1: if (TID % 2 == 0) { 2: f2(); if (TID % 4 == 0) { f4(); 0 | 0 1 0 0 0 5: } **6:** else { 7: f2'(); 8: } 9: } 10: else { 11: f(1); 12: if (TID % 4 == 3) { 13: f3(); 14: } 15: else { 16: f1'(); 17: }

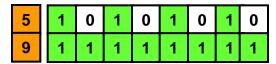

#### IP enable mask 1: if (TID % 2 == 0) { 2: f2(); if (TID % 4 == 0) { f4(); 0 0 **6:** else { f2'(); 7: 8: } 9: } 10: else { 11: f(1); 12: if (TID % 4 == 3) { 13: f3(); 14: } 15: else { 16: f1'(); 17: }

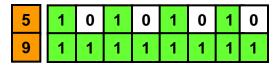

enable mask IP stack 1: if (TID % 2 == 0) { 2: f2(); if (TID % 4 == 0) { f4(); **5**: 0 1 0 1 0 **6:** else { f2'(); 7: 8: } 9: } 10: else { 11: f(1); 12: if (TID % 4 == 3) { 13: f3(); 14: } 15: else { 16: f1'(); 17: }

IP enable mask 1: if (TID % 2 == 0) { 2: f2(); if (TID % 4 == 0) { 3: 4: f4(); **5:** } →6: else { 0 1 0 1 0 7: f2'(); 8: } 9: } 10: else { 11: f(1); 12: if (TID % 4 == 3) { 13: f3(); 14: } 15: else { 16: f1'(); 17: }

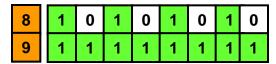

IP enable mask 1: if (TID % 2 == 0) { 2: f2(); if (TID % 4 == 0) { 3: 4: f4(); **5:** } **6:** else { f2'(); 0 0 0 1 0 8: } 9: } 10: else { 11: f(1); 12: if (TID % 4 == 3) { 13: f3(); 14: } 15: else { 16: f1'(); 17: }

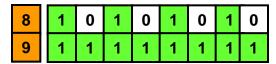

enable mask IP stack 1: if (TID % 2 == 0) { 2: f2(); if (TID % 4 == 0) { 3: 4: f4(); **5:** } **6:** else { 7: f2'(); 0 1 0 1 0 9: } 10: else { 11: f(1); 12: if (TID % 4 == 3) { 13: f3(); 14: } 15: else { 16: f1'(); 17: }

```
IP
                           enable mask
                                                 stack
  1: if (TID % 2 == 0) {
  2:
      f2();
      if (TID % 4 == 0) {
  3:
    f4();
  5:
      }
  6: else {
  7:
       f2'();
9:
 10: else {
 11:
      f(1);
 12: if (TID % 4 == 3) {
 13: f3();
 14:
 15: else {
 16:
      f1'();
                   DirectX 10 specifies 4-deep stack
 17:
      }
            No restrictions today (need to track many PCs)
```

```
if (TID % 2 == 0) {
 f2();
 if (TID % 4 == 0) {
   f4();
 else {
   f2'();
else {
 f(1);
 if (TID % 4 == 3) {
   f3();
 else {
   f1'();
```

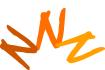

```
p1 = (TID % 2 == 0) if (TID % 2 == 0) {
p1 f2();
                            f2();
                            if (TID % 4 == 0) {
                               f4();
                            else {
                               f2'();
                           else {
                            f(1);
                            if (TID % 4 == 3) {
                               f3();
                            else {
                               f1'();
```

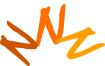

```
p1 = (TID % 2 == 0) if (TID % 2 == 0) {
p1 f2();
                            f2();
                            if (TID % 4 == 0) {
p1 p2 = (TID % 4 == 0)
p2 f4();
                              f4();
                            else {
                              f2'();
                           else {
                            f(1);
                            if (TID % 4 == 3) {
                              f3();
                            else {
                              f1'();
```

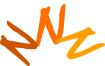

```
p1 = (TID % 2 == 0) if (TID % 2 == 0) {
p1 f2();
                            f2();
                            if (TID % 4 == 0) {
p1 p2 = (TID % 4 == 0)
p2 f4();
                              f4();
p1 p3 = !p2
                            else {
p3 f2'();
                              f2'();
  p4 = !p1
                           else {
p4 f(1);
                            f(1);
p4 p5 = (TID % 3 == 0)
                            if (TID % 4 == 3) {
p5 f3();
                              f3();
p4 p6 = !p5
                            else {
p6 f1'();
                              f1'();
```

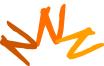

## Equivalence of Divergence and Predication

```
if (TID % 2 == 0) {
   p1 = (TID % 2 == 0)
p1 f2();
                                   f2();
p1 p2 = (TID % 4 == 0)
                                   if (TID % 4 == 0) {
p2 f4();
                                     f4();
p1 p3 = !p2
                                   else {
p3 f2'();
                                     f2'();
  p4 = !p1
                                  else {
                                   f(1);
p4 f(1);
                                   if (TID % 4 == 3) {
p4 p5 = (TID % 4 == 3)
p5 f3();
                                     f3();
                                   else {
p4 p6 = !p5
p6 f1'();
                                     f1'();
```

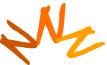

# When to Predicate and When to Diverge?

### Divergence

- No performance penalty if all warp branches the same way
- Some extra HW cost
- Static partitioning of stack resources (to warps)

#### Predication

- Always execute all paths
- Expose more ILP
- Add predication registers to instruction encoding

### • Selects – software predication

- Simpler HW and just as flexible mode
- Simple instruction encoding
- Need to use more registers and insert select instructions

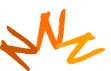

### **Outline**

- CUDA
  - Overview
  - Development process
  - Performance Optimization
  - Syntax

Most slides courtesy Massimiliano Fatica (NVIDIA)

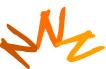

# **Compute Unified Device Architecture**

- CUDA is a programming system for utilizing NVIDIA GPUs for compute
  - CUDA follows the architecture very closely

- General purpose programming model
  - User kicks off batches of threads on the GPU
  - GPU = dedicated super-threaded, massively data parallel co-processor

# Matches architecture features Specific parameters not exposed

### The CUDA Platform

High-end NVIDIA GPUs not integrated into the CPU

GPU connects through a PCI Express bus

- GPU communicates through OS (drivers)

AMD Opteron™ Processor-based 4P Server

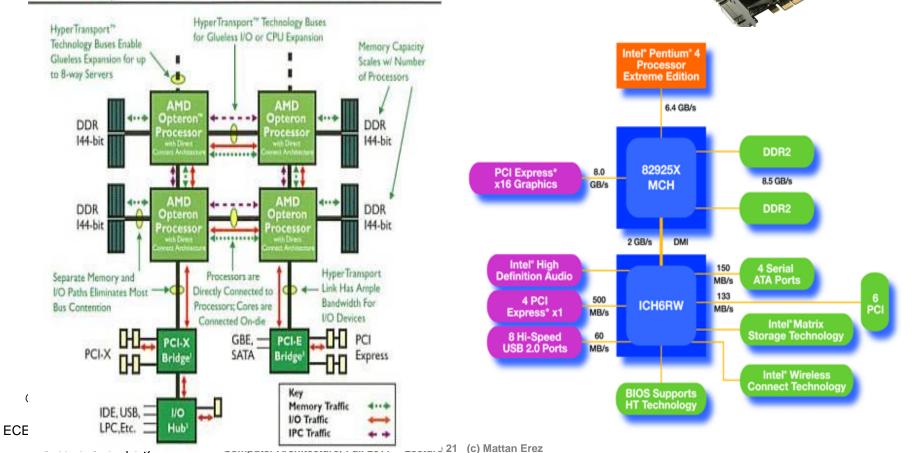

# **CUDA Programming System**

- Targeted software stack
  - Compute oriented drivers, language, and tools

- Driver for loading computation programs into GPU
  - Standalone Driver Optimized for computation
  - Interface designed for compute graphics free API
  - Data sharing with OpenGL buffer objects
  - Guaranteed maximum download & readback speeds
  - Explicit GPU memory management

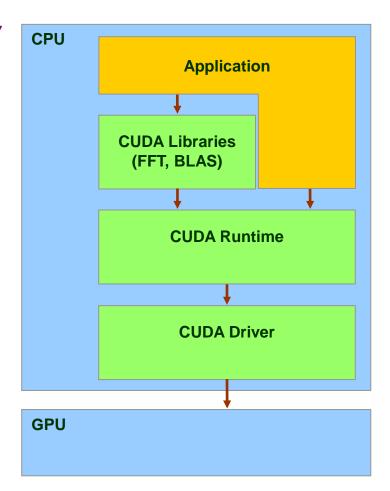

# Overall Performance Can be Limited by Interface

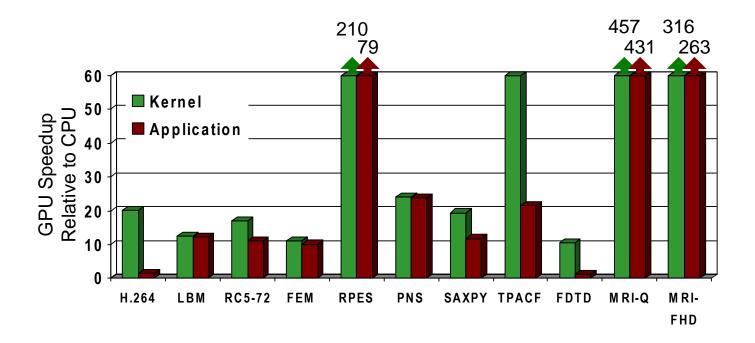

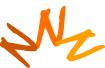

# Overall Performance Can be Limited by Interface

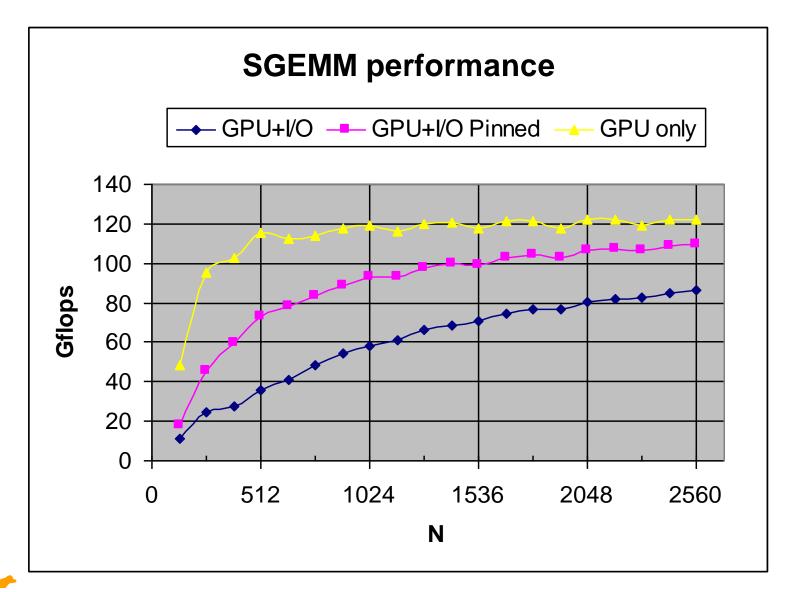

# CUDA API and Language: Easy and Lightweight

- The API is an extension to the ANSI C programming language
  - Low learning curve
- The hardware is designed to enable lightweight runtime and driver
  - High performance

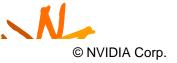

# CUDA Programming Model: A Highly Multithreaded Coprocessor

- The GPU is viewed as a compute device that:
  - Is a coprocessor to the CPU or host
  - Has its own DRAM (device memory)
  - Runs many threads in parallel
- Data-parallel portions of an application are executed on the device as kernels which run in parallel on many threads
- Differences between GPU and CPU threads
  - GPU threads are extremely lightweight
    - Very little creation overhead
  - GPU needs 1000s of threads for full efficiency

ti-core CPU needs only a few

### CUDA is an Extension to C++

Integrated source (foo.cu) cudacc EDG C/C++ frontend Open64 Global Optimizer **CPU Host Code GPU** Assembly foo.s foo.cpp OCG gcc / cl

© David Kirk/NVIDIA and Wen-mei W. Hwu, 2007 ECE 498AL, University of Illinois, Urbana-Champaign G80 SASS

### CUDA is an Extension to C++

- Declspecs
  - global, device, shared, local, constant
- Keywords
  - threadldx, blockldx
- Intrinsics
  - \_\_syncthreads
  - \_theradfence
- Runtime API
  - Memory, symbol, execution management
- Function launch

```
device float filter[N];
 global void convolve (float *image)
  shared float region[M];
  region[threadIdx] = image[i];
  syncthreads()
  image[j] = result;
// Allocate GPU memory
void *myimage = cudaMalloc(bytes)
// 100 blocks, 10 threads per block
convolve << < 100, 10>>> (myimage);
```

## Thread Batching: Grids and Blocks

- A kernel is executed as a grid of thread blocks
  - All threads share data memory space
- A thread block is a batch of threads that can cooperate with each other by:
  - Synchronizing their execution
    - For hazard-free shared memory accesses
  - Efficiently sharing data through a low latency shared memory
- Two threads from two different blocks cannot cooperate

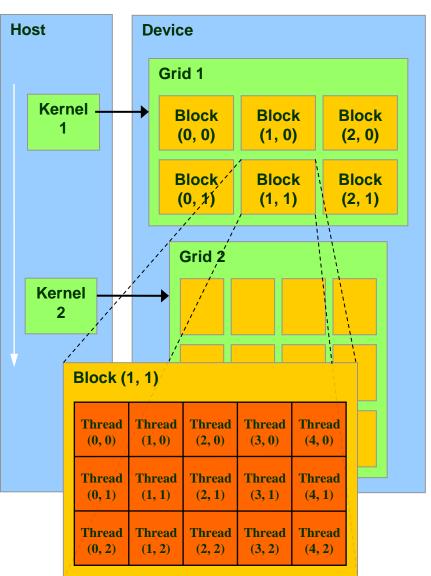

### **Block and Thread IDs**

- Threads and blocks have IDs
  - So each thread can decide what data to work on
  - Block ID: 1D or 2D
  - Thread ID: 1D, 2D, or 3D
- Simplifies memory addressing when processing multidimensional data
  - Image processing
  - Solving PDEs on volumes
  - **-** ...

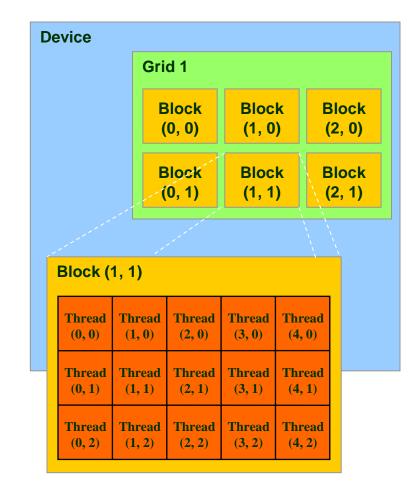

### **CUDA Device Memory Space Overview**

- Each thread can:
  - R/W per-thread registers
  - R/W per-thread local memory
  - R/W per-block shared memory
  - R/W per-grid global memory
  - Read only per-grid constant memory
  - Read only per-grid texture memory
- The host can R/W global, constant, and texture memories

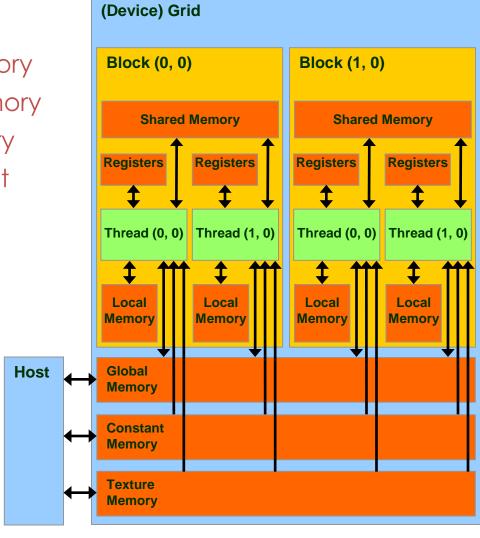

#### **Access Times**

- Register dedicated HW single cycle
- Shared Memory dedicated HW two cycles
  - Hidden by warps
- Local Memory DRAM, no cache \*slow\*
- Global Memory DRAM, no cache \*slow\*
- Constant Memory DRAM, cached, 1...10s...100s of cycles, depending on cache locality
- Texture Memory DRAM, cached, 1...10s...100s of cycles, depending on cache locality
- Instruction Memory (invisible) DRAM, cached

# Programming Model: Square Matrix Multiplication Example

- P = M \* N of size WIDTH x WIDTH
- Without blocking:
  - One thread handles one element of P
  - M and N are loaded WIDTH times from global memory

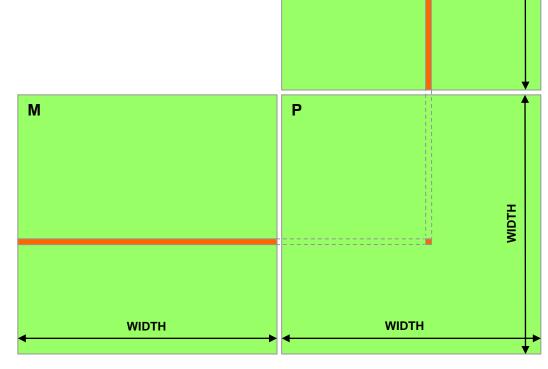

N

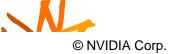

# Programming Model: Common Programming Pattern

- Local and global memory reside in device memory (DRAM) - much slower access than shared memory
  - Uncached
- So, a common way of scheduling some computation on the device is to block it up to take advantage of fast shared memory:
  - Partition the data set into data subsets that fit into shared memory
  - Handle each data subset with one thread block by:
    - Loading the subset from global memory to shared memory
    - Performing the computation on the subset from shared memory;
       each thread can efficiently multi-pass over any data element
    - Copying results from shared memory to global memory

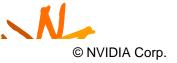

BLOCK SIZE

# Programming Model: Square Matrix Multiplication Example

- P = M \* N of size WIDTH x WIDTH
- With blocking:
  - One thread block handles one BLOCK\_SIZE x BLOCK\_SIZE sub-matrix P<sub>sub</sub> of
  - M and N are only loaded
     WIDTH / BLOCK\_SIZE times from global
     memory

 Great saving of memory bandwidth!

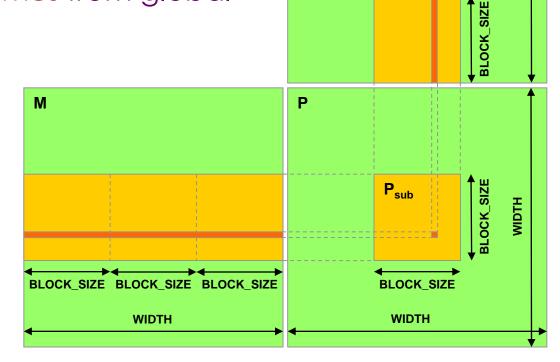

N

### A quick review

- device = GPU = set of multiprocessors
- Multiprocessor = set of processors & shared memory
- Kernel = GPU program
- Grid = array of thread blocks that execute a kernel
- Thread block = CTA = group of SIMD threads that execute a kernel and can communicate via shared memory

| Memory   | Location | Cached             | Access     | Who                  |
|----------|----------|--------------------|------------|----------------------|
| Local    | Off-chip | Yes(No)            | Read/write | One thread           |
| Shared   | On-chip  | N/A                | Read/write | All threads in a CTA |
| Global   | Off-chip | <b>L1?/L2</b> (No) | Read/write | All threads + host   |
| Constant | Off-chip | Yes                | Read       | All threads + host   |
| Texture  | Off-chip | Yes                | Read       | All threads + host   |

(No) – Not cacheable on G80

#### CUDA: C on the GPU

- A simple, explicit programming language solution
- Extend only where necessary

```
__global___ void KernelFunc(...);
__shared__ int SharedVar;
KernelFunc<<< 500, 128 >>>(...);
```

- Explicit GPU memory allocation
  - cudaMalloc(), cudaFree()
- Memory copy from host to device, etc.
  - cudaMemcpy(), cudaMemcpy2D(),...

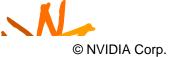

#### **Example: Vector Addition Kernel**

```
// Pair-wise addition of vector elements
// One thread per addition
global void
vectorAdd(float* iA, float* iB, float* oC)
    int idx = threadIdx.x + blockDim.x *
 blockId.x;
    oC[idx] = iA[idx] + iB[idx];
```

### **Example: Vector Addition Host Code**

```
float* h A = (float*) malloc(N * sizeof(float));
float* h B = (float*) malloc(N * sizeof(float));
// ... initalize h A and h B
// allocate device memory
float* d A, d B, d C;
cudaMalloc( (void**) &d A, N * sizeof(float)));
cudaMalloc( (void**) &d B, N * sizeof(float)));
cudaMalloc( (void**) &d C, N * sizeof(float)));
// copy host memory to device
cudaMemcpy( d A, h A, N * sizeof(float),
  cudaMemcpyHostToDevice) );
cudaMemcpy( d B, h B, N * sizeof(float),
  cudaMemcpyHostToDevice) );
// execute the kernel on N/256 blocks of 256 threads each
vectorAdd<<< N/256, 256>>>( d A, d B, d C);
```

#### **Outline**

- Bandwidths
- CUDA
  - Overview
  - Development process
  - Performance Optimization
  - Syntax

Most slides courtesy Massimiliano Fatica (NVIDIA)

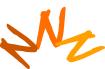

### Compilation

- Any source file containing CUDA language extensions must be compiled with nvcc
- NVCC is a compiler driver
  - Works by invoking all the necessary tools and compilers like cudacc, g++, cl, ...
- NVCC can output:
  - Either C code (CPU Code)
    - That must then be compiled with the rest of the application using another tool
  - Or PTX object code directly
- Any executable with CUDA code requires two dynamic libraries:
  - The CUDA runtime library (cudart)
  - The CUDA core library (cuda)

### Compiling CUDA

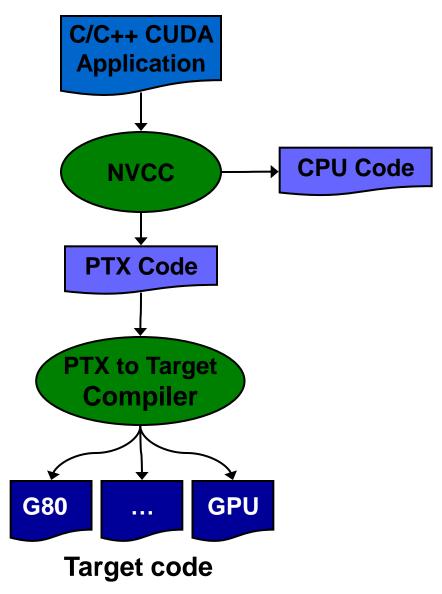

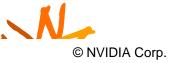

## Compiling CUDA

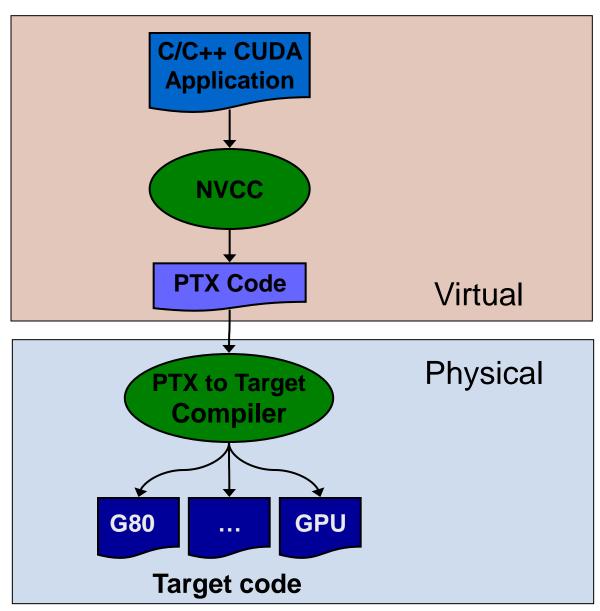

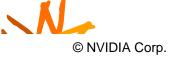

#### **NVCC & PTX Virtual Machine**

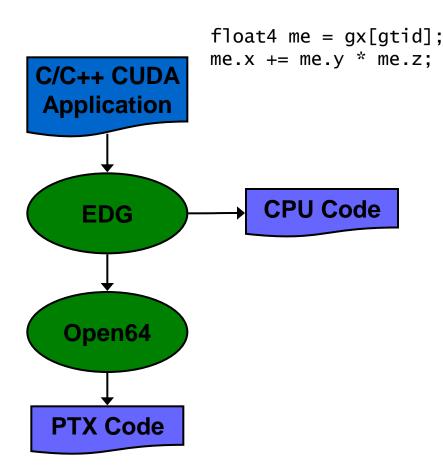

#### EDG

- Separate GPU vs. CPU code
- Open64
  - Generates GPU PTX assembly
- Parallel Thread execution (PTX)
  - Virtual Machine and ISA
  - Programming model
  - Execution resources and state

```
ld.global.v4.f32 {$f1,$f3,$f5,$f7}, [$r9+0];
mad.f32 $f1, $f5, $f3, $f1;
```

### **Role of Open64**

#### Open64 compiler gives us

- A complete C/C++ compiler framework. Forward looking.
   We do not need to add infrastructure framework as our hardware arch advances over time.
- A good collection of high level architecture independent optimizations. All GPU code is in the inner loop.
- Compiler infrastructure that interacts well with other related standardized tools.

# Debugging Using the Device Emulation Mode

- An executable compiled in device emulation mode (nvcc -deviceemu) runs completely on the host using the CUDA runtime
  - No need of any device and CUDA driver
  - Each device thread is emulated with a host thread
- When running in device emulation mode, one can:
  - Use host native debug support (breakpoints, inspection, etc.)
  - Access any device-specific data from host code and vice-versa
  - Call any host function from device code (e.g. printf) and vice-versa
  - Detect deadlock situations caused by improper usage

#### **Device Emulation Mode Pitfalls**

- Emulated device threads execute sequentially, so simultaneous accesses of the same memory location by multiple threads potentially produce different results
- Dereferencing device pointers on the host or host pointers on the device can produce correct results in device emulation mode, but will generate an error in device execution mode
- Results of floating-point computations will slightly differ because of:
  - Different compiler outputs
  - Different instruction sets
  - Use of extended precision for intermediate results
    - There are various options to force strict single precision on the host

#### Parameterize Your Application

- Parameterization helps adaptation to different GPUs
- GPUs vary in many ways
  - # of multiprocessors
  - Shared memory size
  - Register file size
  - Threads per block
  - Memory bandwidth
- You can even make apps self-tuning (like FFTW)
  - "Experiment" mode discovers and saves optimal config

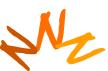

#### **Outline**

- Bandwidths
- CUDA
  - Overview
  - Development process
  - Performance Optimization
  - Syntax

Most slides courtesy Massimiliano Fatica (NVIDIA)

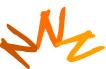

### **CUDA Optimization Priorities**

- Memory coalescing is #1 priority
  - Highest!/\$ optimization
  - Optimize for locality
- Take advantage of shared memory
  - Very high bandwidth
  - Threads can cooperate to save work
- Use parallelism efficiently
  - Keep the GPU busy at all times
  - High arithmetic / bandwidth ratio
  - Many threads & thread blocks
- Leave bank conflicts and divergence for last!
  - 4-way and smaller conflicts are not usually worth avoiding if avoiding them will cost more instructions

## **CUDA Optimization Strategies**

- Optimize Algorithms for the GPU
- Optimize Memory Access Pattern
- Take Advantage of On-Chip Shared Memory
  - Watch out for bank conflicts each serialized bank conflict costs 2 cycles!
- Use Parallelism Efficiently
  - Divergence is bad, but not as bad as poor mem usage
- Use appropriate mechanisms

### Optimize Algorithms for the GPU

- Maximize independent parallelism
- Maximize arithmetic intensity (math/bandwidth)
- Sometimes it's better to recompute than to cache
  - GPU spends its transistors on ALUs, not memory
- Do more computation on the GPU to avoid costly data transfers
  - Even low parallelism computations can sometimes be faster than transfering back and forth to host

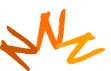

#### Modern DRAMs are Sensitive to Pattern

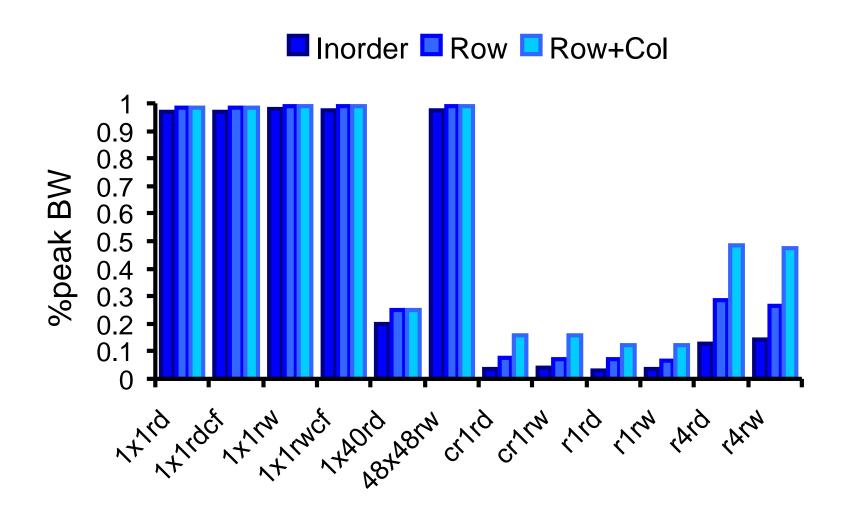

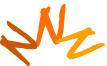

## Optimize Memory Pattern ("Coherence")

- Coalesced vs. Non-coalesced = order of magnitude
  - Global/Local device memory
  - Sequential access by threads in a half-warp get coalesced
- Fermi's caches help a lot
  - Simplify coalescing and provide more buffering
- Optimize for spatial locality in cached texture memory
- Constant memory provides broadcast within SM
- In shared memory, avoid high-degree bank conflicts

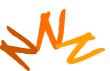

## Take Advantage of Shared Memory

- Hundreds of times faster than global memory
- Threads can cooperate via shared memory
- Use one / a few threads to load / compute data shared by all threads
- Use it to avoid non-coalesced access
  - Stage loads and stores in shared memory to re-order noncoalesceable addressing
  - See the transpose SDK sample for an example

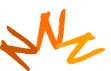

## Use Parallelism Efficiently

- Partition your computation to keep the GPU multiprocessors equally busy
  - Many threads, many thread blocks
- Keep resource usage low enough to support multiple active thread blocks per multiprocessor
  - Registers, shared memory

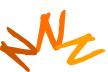

## **Maximizing Instruction Throughput**

- Minimize use of low-throughput instructions
- Maximize use of high-bandwidth memory
  - Maximize use of shared memory
  - Maximize coherence of cached accesses
  - Minimize accesses to (uncached) global and local memory
  - Maximize coalescing of global memory accesses
- Optimize performance by overlapping memory accesses with HW computation
  - High arithmetic intensity programs
    - i.e. high ratio of math to memory transactions

#### **Data Transfers**

- Device memory to host memory bandwidth much lower than device memory to device bandwidth
  - 4GB/s peak (PCI-e x16) vs. 80 GB/s peak (Quadro FX 5600)

#### Minimize transfers

 Intermediate data structures can be allocated, operated on, and deallocated without ever copying them to host memory

#### Group transfers

One large transfer much better than many small ones

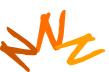

### Page-Locked Memory Transfers

- cuMemAllocHost() allows allocation of page-locked host memory
- Enables highest cudaMemcpy performance
  - 3.2 GB/s common on PCI-e x16
  - ~4 GB/s measured on nForce 680i motherboards
- See the "bandwidthTest" CUDA SDK sample
- Use with caution
  - Allocating too much page-locked memory can reduce overall system performance
  - Test your systems and apps to learn their limits
- Memory allocation is also the time to control caching
  - Dynamic allocation possible, but interacts with driver so is slow.

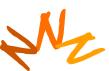

## Optimizing threads per block

- Given: total threads in a grid
  - Choose block size and number of blocks to maximize occupancy:

Occupancy: # of warps running concurrently on a multiprocessor divided by maximum # of warps that can run concurrently

(Demonstrate CUDA Occupancy Calculator)

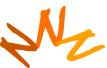

### **Grid/Block Size Heuristics**

- # of blocks / # of multiprocessors > 1
  - So all multiprocessors have at least a block to execute
- Per-block resources at most half of total available
  - Shared memory and registers
  - Multiple blocks can run concurrently in a multiprocessor
  - If multiple blocks coexist that aren't all waiting at a \_\_syncthreads(), machine can stay busy
- # of blocks / # of multiprocessors > 2
  - So multiple blocks run concurrently in a multiprocessor
- # of blocks > 100 to scale to future devices
  - Blocks stream through machine in pipeline fashion
  - 1000 blocks per grid will scale across multiple generations

### Occupancy != Performance

Increasing occupancy does not necessarily increase performance

BUT...

- Low-occupancy multiprocessors cannot adequately hide latency on memory-bound kernels
  - (It all comes down to arithmetic intensity and available parallelism)

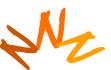

## Optimizing threads per block

- Choose threads per block as a multiple of warp size
  - Avoid wasting computation on under-populated warps
- More threads per block == better memory latency hiding
- But, more threads per block == fewer regs per thread
  - Kernel invocations can fail if too many registers are used
- Heuristics
  - Minimum: 64 threads per block
    - Only if multiple concurrent blocks
  - 192 or 256 threads a better choice
    - Usually still enough regs to compile and invoke successfully
    - This all depends on your computation!

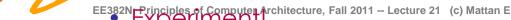

## Programmer View of Register File

- There are 8192 registers in each SM in G80
  - This is an implementation decision, not part of CUDA
  - Registers are dynamically partitioned across all Blocks assigned to the SM
  - Once assigned to a Block, the register is NOT accessible by threads in other Blocks
  - Each thread in the same

© David Kirk/NVIDIA and nly access Wen-mei W. Hwu. 2007 ECE 498AL, University of Illinois, CONSTRUCTION OF THE SERVER (C) Mattan Erez

Urbana-Champaign

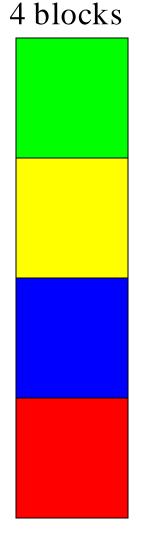

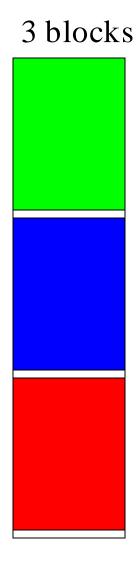

#### Communication

- How do threads communicate?
- Remember the execution model:
  - Data parallel streams that represent independent vertices, triangles, fragments, and pixels in the graphics world
  - These never communicate
- Some communication allowed in compute mode:
  - Shared memory for threads in a thread block
    - No special communication within warp or using registers
  - No communication between thread blocks
  - Kernels communicate through global device memory

## **In-Kernel Synchronization**

- Do threads need to synchronize?
  - Basically no communication allowed
- Threads in a block share memory need sync
  - Warps scheduled OoO, can't rely on warp order
  - Barrier command for all threads in a block
  - \_\_synchthreads()
- Blocks cannot synchronize
  - Implicit synchronization at end of kernel

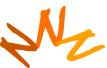

### Inter-Kernel Synchronization

- Synchronize across device
  - Kernels and memory transfers launched asynchronously!
  - Need to use appropriate synchronization for correctness
- By default, kernels and DMAs are asynchronous
  - Can even run concurrent kernels on Fermi
- Manage synchronization with streams and events
- Stream: an in-order sequence of bulk operations
  - Streams can be arbitrarily interleaved or executed concurrently
  - cudaStreamCreate(cudastream\_t\* st) / cudaStreamDestroy
  - cudaStreamQuery / cudaStreamSynchronize:
    - Check that / block until all preceding commands in the specified stream complete
  - cudaDeviceSynchronize:
    - Wait until all preceding commands in all streams complete
- Event explicit event that you can explicitly "record" or "wait" for
  - cudaEventCreate(cudaevent\_t\* e) / cudaEvenDestroy
    - cudaEventRecord / cudaEventSynchronize

### **Atomic Operations and consistency**

- Exception to communication between blocks
- Atomic read-modify-write
  - Shared memory
  - Global memory
- Simple ALU operations
  - Add, subtract, AND, OR, min, max, inc, dec
- Exchange operations
  - Compare-and-swap, exchange
- Extremely relaxed memory consistency with fences
  - threadfence\_block(): global and shared visible to CTA
  - threadfence(): shared to CTA, global across device
  - \_\_threadfence\_system(): also visible to host threads (for locked pages)